## Download Fifa 12 Config.exe Crack 25 8 assorno

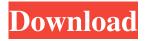

1/3

\*\*\* I think that you have an error in your crontab entry. It should be in the format: M-F H-A (Weekdays, 1-7: Monday through Sunday, 8-14: Monday through Friday, 15-21: every day on the 15th. More info can be found at: A: This error message is caused by a syntax error in your crontab file. The command-line you're running is actually executing the following: M-F H-A { \*/8 \*\* \*\* test\_script.sh /dir/dir/dir/etc/etc/etc.com -i 4 -o 4} It appears the last \* in the crontab file is being interpreted as a cron command. To fix this, I suggest that you take a look at the crontab(5) manual page. The \* character is a command, not a regular expression. You are supposed to use either / or \* to mean "every (n) days of the week". If you need to include a \* in a cron expression, the \* must be escaped (\\*) with a single backslash: 0 \*/2 \*\* \* test \\* -f /var/tmp/foo 2>&1 \* is not the same as? The correct syntax is 0 \*/2 \* \* \* test \\* -f /var/tmp/foo 2>&1 If you would like to include an asterisk as a regular expression, you need to escape the asterisk (\\*) Newly formed Paul Manafort-linked shell company registered to two former Manafort real estate employees — including one who now serves as a liaison to the White House — while Manafort worked for the Donald Trump campaign. The new company, called The Carrington Group, was registered in late March, weeks after Paul Manafort's old firm, Kilimnik Companies, was allegedly purged from Manafort's official lobbying disclosures. The Carrington Group is operated by former Manafort CFO Jeffrey Yohai, who used to be listed as an employee of Kilimnik

2/3

Be sure to check any EXE files for viruses before downloading them. In some cases, you may be prompted to edit configuration files in order to play the game. You' ... You cannot be online until you do this. If you want to quit the game, press [ESC] while playing the game. To stop the game, press [ESC] or [MENU] while playing the game. To quit the game, press [ESC] or [MENU] during the game. If you want to quit the game without pressing any key, simply press [ESC] or [MENU] and wait for the game to end. If you want to quit the game, press [MENU] while playing the game. While in the menu, press [ENTER] to return to the game. fffad4f19a

Resident Evil Remake Pc Crack
The Dreamers movie hindi dubbed
3D Organon Anatomy [key]
Arm Ds 5 Crack Serial Keygen
gilisoft secure disc creator serial key

3/3